**Чернівецький національний університет імені Юрія Федьковича**

(повне найменування закладу вищої освіти)

*Інститут фізико-технічних та комп'ютерних наук*

(назва інституту/факультету)

**Кафедра** *електроніки і енергетики*

(назва кафедри)

## **СИЛАБУС**

 **навчальної дисципліни**

 **Інформатика (Ч.2)** 

(вкажіть назву навчальної дисципліни (іноземною, якщо дисципліна викладається іноземною мовою))

*обов'язкова* 

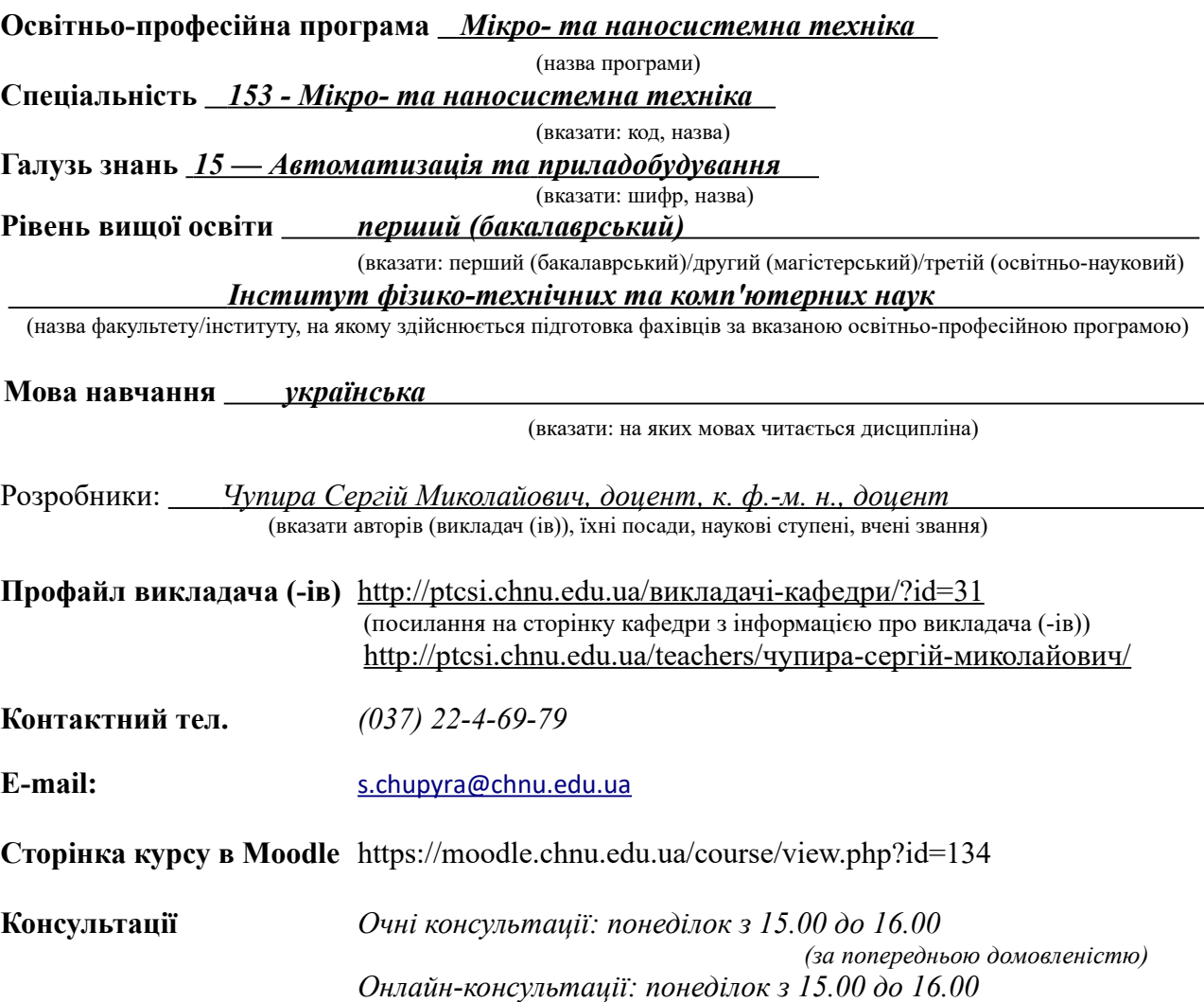

### **1. Анотація дисципліни (призначення навчальної дисципліни).**

В даній дисципліні вивчається алгоритмічна мова програмування Libre Basic, яка належить до сімейства Visual Basic for Application (VBA) і, будучи вбудованою в пакет LibreOffice, дозволяє програмувати розрахункові та інженерні задачі мікро- та наносистемної техніки і поєднувати потужні можливості візуалізації даних, які є в LibreOffice Calc у вигляді таблиць і діаграм; дана частина курсу включає в себе детальну інформацію про набір базових операторів, функцій та підпрограм мови програмування Libre Basic, роботу з об'єктами, що забезпечують доступ до розширеного набору математичних функцій, які входять в редактор електронних таблиць, об'єктами-листами та об'єктами-комірками електронних таблиць, а також розглядає основні методи алгоритмізації обчислювальних процесів та оптимізації алгоритмів розрахунку в мікро- та наносистемній техніці.

**2. Мета навчальної дисципліни:** формування у студентів професійних навичок використання сучасної алгоритмічної мови програмування Libre Basic для розв'язку різних типів інженерних задач в мікро- та наносистемній техніці та візуалізації одержаних даних за допомогою безпосередньої роботи Libre Basic програми з об'єктами LibreOffice Calc (комірками, листами та діаграмами).

**3. Пререквізити.** Вивчення даної дисципліни спирається на предмет "Інформатика (Ч.1)"; знання, навички та уміння, які набувають студенти, вивчаючи цей предмет, необхідні для всіх подальших дисциплін, що передбачають програмну обробку даних та їх візуалізацію а також для виконання курсових та бакалаврських робіт.

**4. Результати навчання.** Застосовувати прикладні та спеціалізовані програмні продукти; сформувати у студентів навички візуалізації та обробки даних вимірювань та розрахунків в LibreOffice Calc, шляхом розробки та відладки різноманітних розрахункових Libre Basic програм в мікро- та наносистемній техніці, необхідні для подальшого ефективного використання обчислювальної техніки у професійній та науковій діяльності.

#### **Програмні результати навчання:**

- ПР 2. Застосовувати знання і розуміння математичних методів для розв'язання теоретичних і прикладних задач мікро- та наносистемної техніки
- ПР 5. Використовувати інформаційні та комунікаційні технології, прикладні та спеціалізовані програмні продукти для розв'язання задач проектування та налагодження обладнання геліоенергетики, приладів фізичної та біомедичної електроніки.
- ПР 14. Вміти засвоювати нові знання, прогресивні технології та інновації, знаходити нові нешаблонні рішення і засоби їх здійснення.

#### *Знати :*

- базові оператори, функції та підпрограми мови програмування Libre Basic;
- методи, що застосовуються в Libre Basic програмах, для здійснення розрахунків за допомогою розширеного набору математичних функцій, що входять в редактор електронних таблиць LibreOffice Calc;
- методи написання та відладки розрахункових програм, представлених у процедурно орієнтованому стилі із застосуванням об'єктів;
- способи передачі параметрів процедур та функцій та методику роботи з опційними параметрами;
- методи програмної обробки runtime-помилок;
- базові методи об'єктів (комірок, листів, діаграм), що дозволяють за допомогою BASIC-програми здійснювати візуалізацію даних у вигляді таблиць та діаграм а також здійснювати математичні розрахунки для розв'язання теоретичних і прикладних задач мікро- та наносистемної техніки

*Вміти* створювати розрахункові програми за допомогою алгоритмічної мови Libre Basic, в яких реалізовано зокрема:

• введення даних для розрахунку та відображення результатів розрахунку за допомогою діалогового вікна а також взяття/вставки інформації з/в об'єктахкомірках електронної таблиці;

- звернення за допомогою методу callFunction UNO-сервісу com.sun.star.sheet.FunctionAccess до розширеного набору математичних функцій, що входять в редактор електронних таблиць LibreOffice Calc;
- алгоритми обробки даних, що містять розгалуження, багатоваріантний вибір та цикли (з лічильником, з перевіркою умови перед виконанням та після виконання ітерації);
- процедурно-орієнтований запис програми та передачу параметрів, в т. ч. Опційних; програмну обробку runtime помилок.

### **5. Опис навчальної дисципліни**

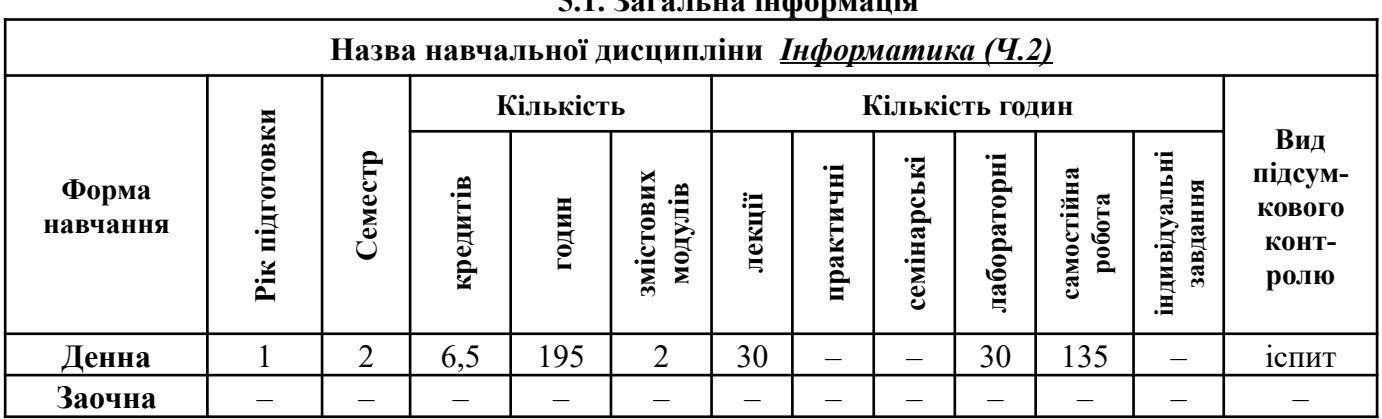

# **5.1. Загальна інформація**

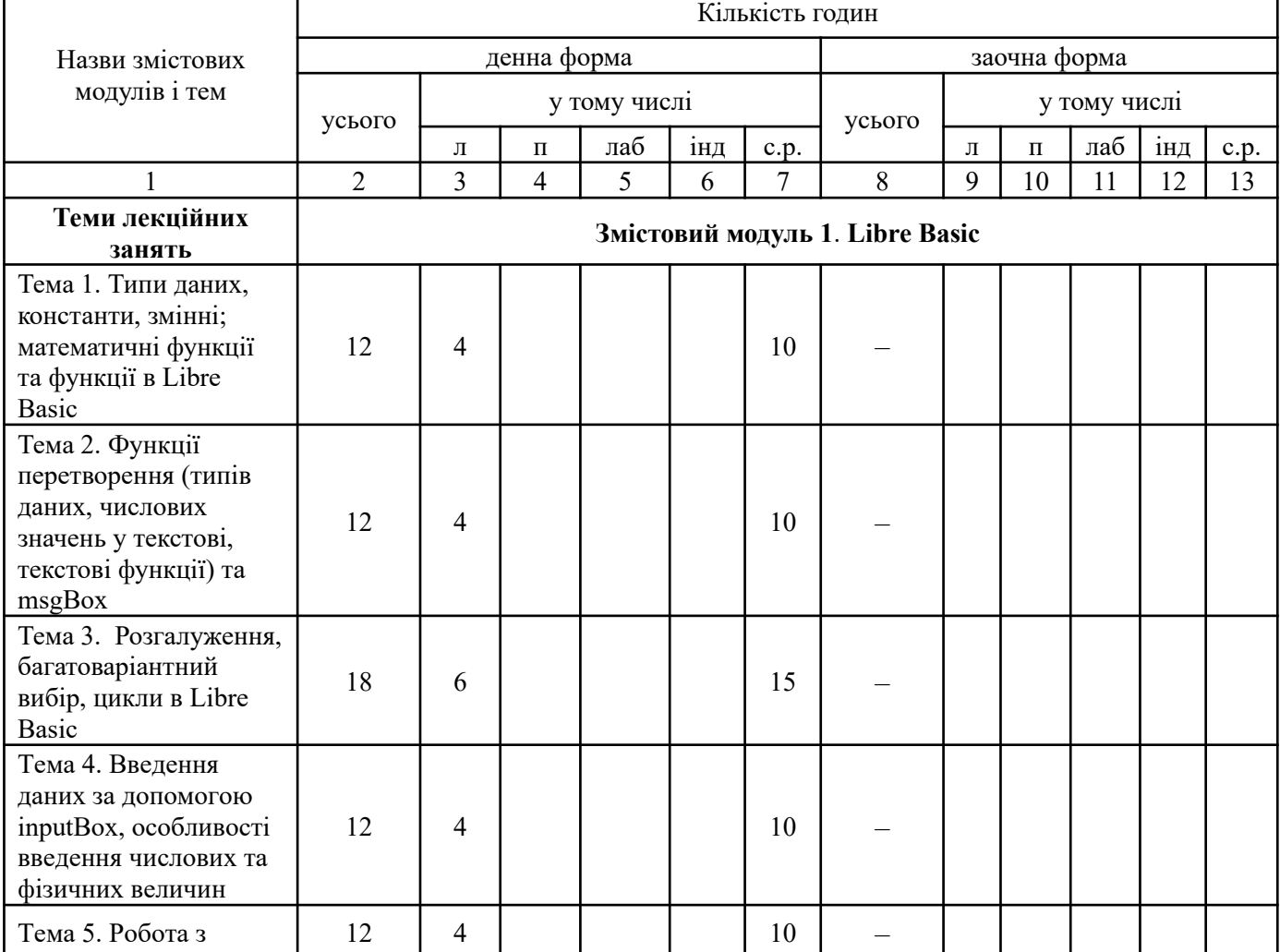

### **5.2. Дидактична карта навчальної дисципліни**

٦

Г

Т

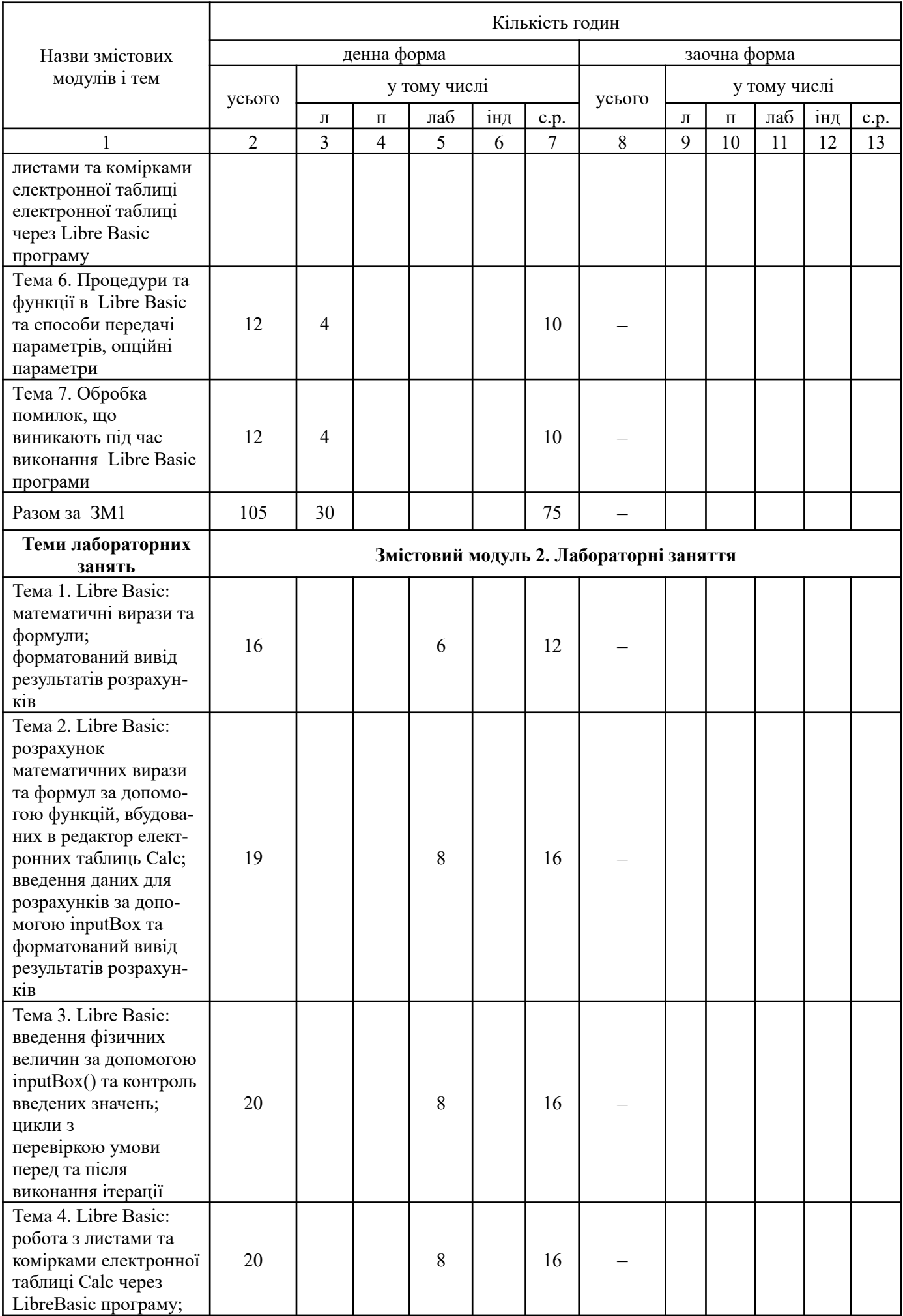

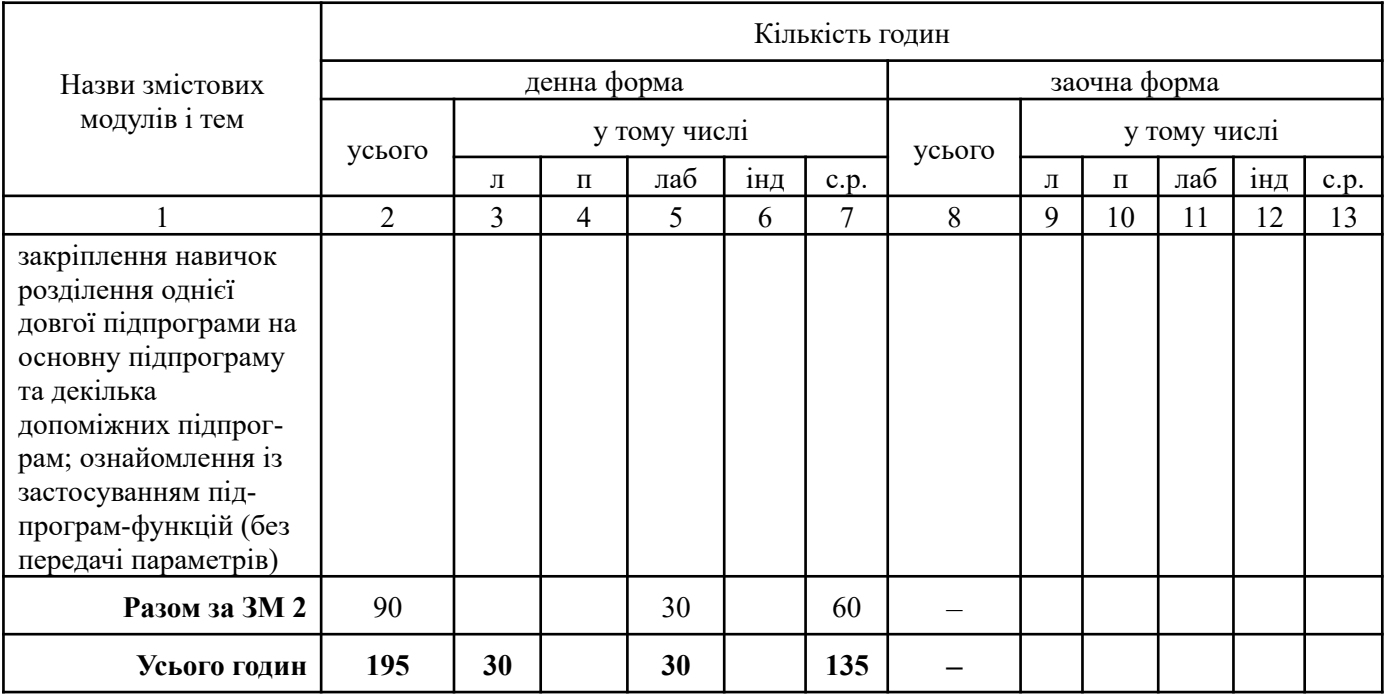

# **5.3. Зміст завдань для самостійної роботи**

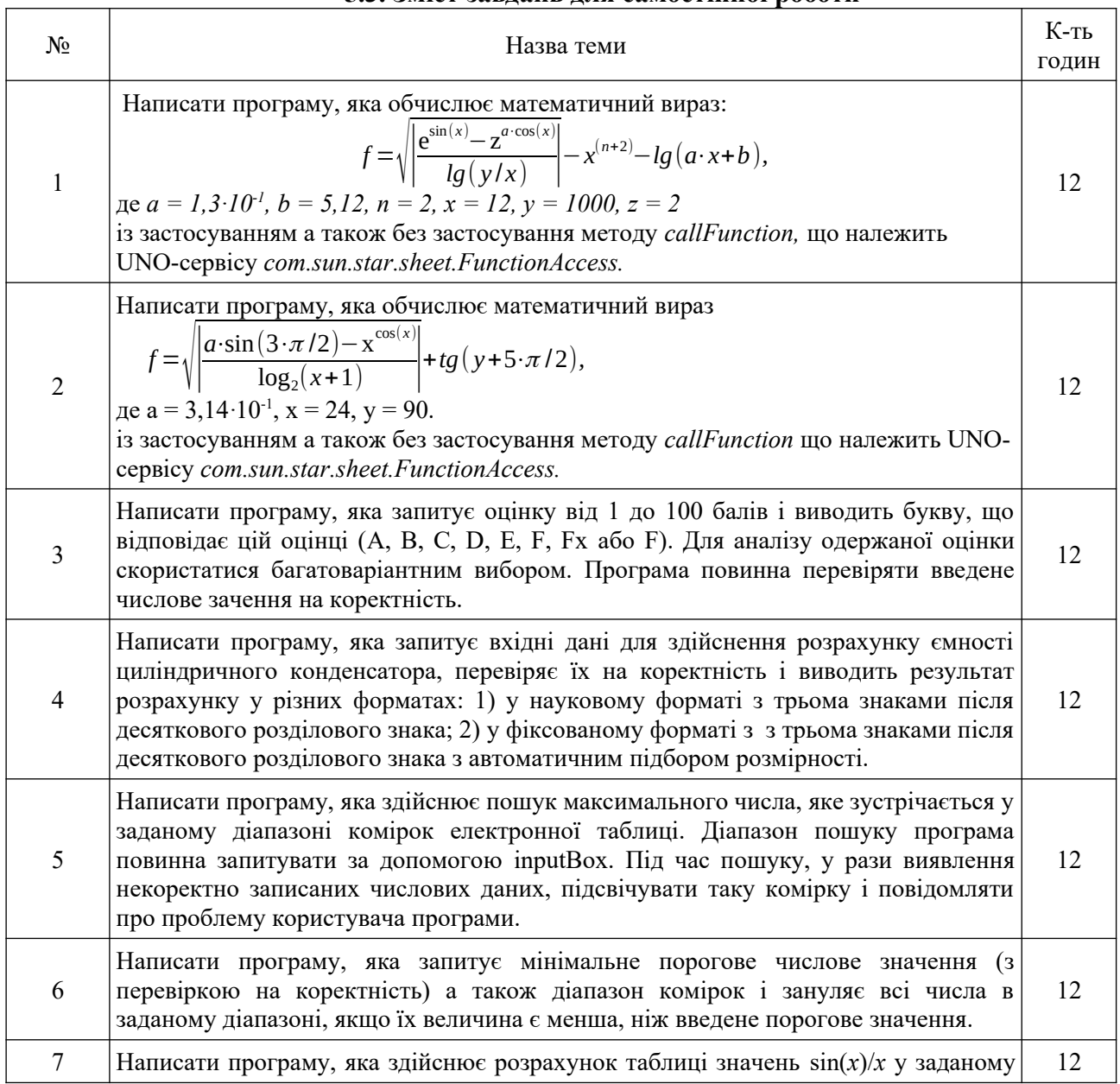

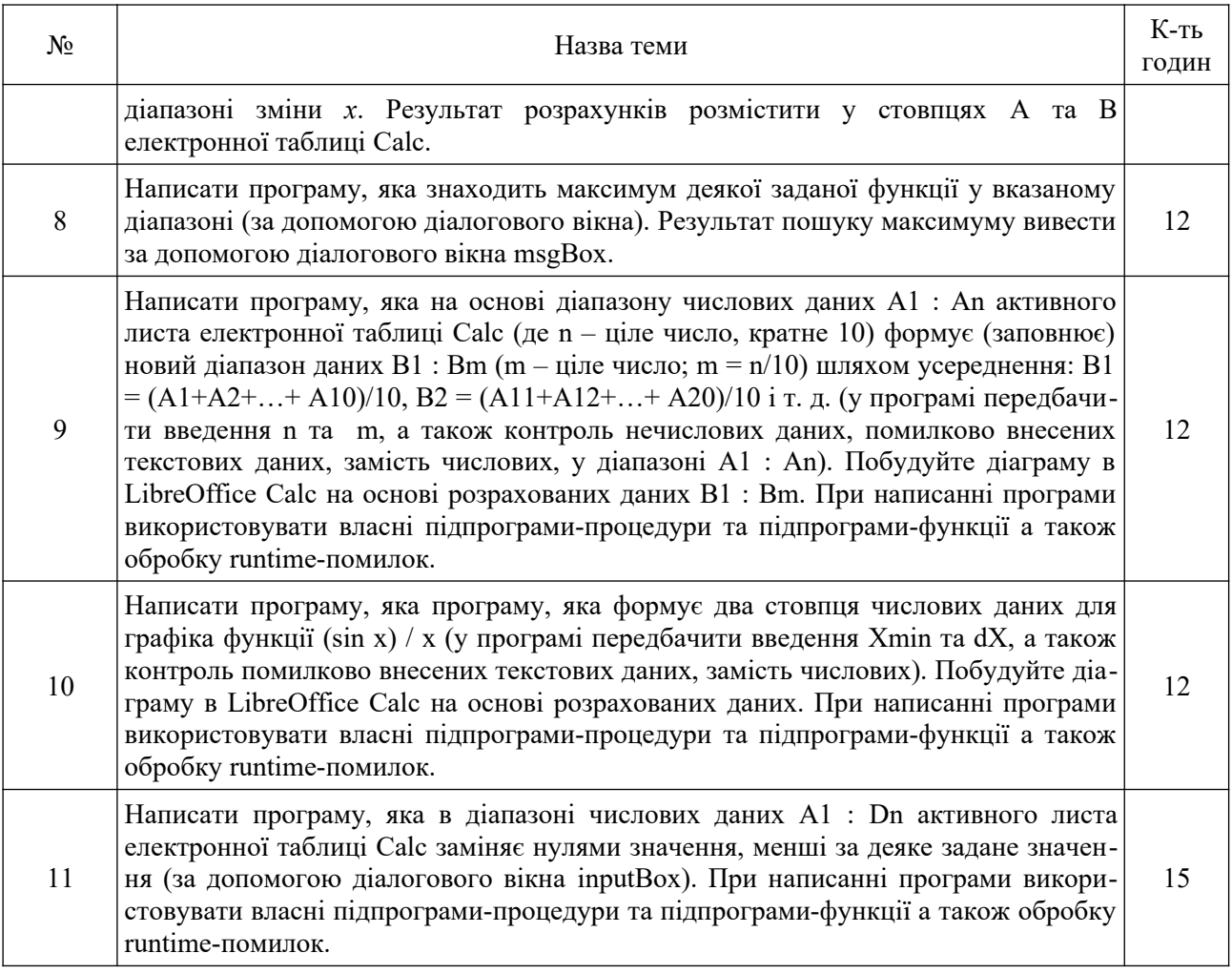

## **6. Система контролю та оцінювання**

#### **Види та форми контролю**

тестування, виконання та захист лабораторних робіт, усне опитування. Формами підсумкового контролю – екзамен.

#### **Засоби оцінювання**

Засобами оцінювання та демонстрування результатів навчання можуть бути:

- контрольні роботи;
- тести в moodle;
- презентації результатів виконаних лабораторних завдань;
- завдання в Libre Basic.

## **Критерії оцінювання результатів навчання з навчальної дисципліни**

Знання студентів на іспиті оцінюється як з теоретичної, так і з практичної підготовки. Результати іспиту оцінюються відповідно до прийнятої уніфікованої університетської шкали: 40 балів від загальної 100-бальної, при цьому:

**0–13 балів.** Студент виявляє слабке уявлення про алгоритмічну мову Libre Basic, не розуміє призначення ключових слів та команд цієї алгоритмічної мови, не знає синтаксис запису її алгоритмічних конструкцій та не здатний написати найпростішу програму на мові Libre Basic.

**14-19 балів.** Студент має фрагментарні уявлення з предмета вивчення і може відтворити окремі його частини; розуміє призначення лише деяких ключових слів та команд алгоритмічної мови Libre Basic, допускає синтаксичні помилки при записі алгоритмічних конструкцій, функцій та процедур; не може самостійно написати нескладну програму на мові Libre Basic.

**20-27 балів.** Студент здатний розробити лише фрагменти нескладних програм на мові Libre Basic а повідомлення редактора Libre Basic коду про помилки в тексті програми може повністю зрозуміти лише з допомогою викладача.

**28-29 балів.** Студент здатний розробити Libre Basic програму середнього рівня складності тільки по детально розписаному алгоритму, а самостійно - розробити програму лише для здійснення найпростіших розрахунків; здатний виправити помилки в програмі по повідомленням компілятора.

**30-32 бала.** Студент у достатній мірі володіє засвоєними знаннями для написання Libre Basic програм; здатний виправити помилки в програмі по повідомленням компілятора а також написати програму розрахункового характеру середнього рівня складності по заданому алгоритму; програму підвищеної складності самостійно скласти не може.

**33-35 балів.** Студент у достатній мірі володіє засвоєними знаннями для написання Libre Basic програм; здатний виправити помилки в програмі по повідомленням компілятора а також самостійно розробити алгоритм і написати програму розрахункового характеру середнього рівня складності; програму підвищеної складності самостійно скласти не може.

**36-40 балів.** Студент вільно володіє засвоєними знаннями і використовує їх у нестандартних ситуаціях при написанні Libre Basic програм розрахункового характеру; здатний самостійно (без повідомлень компілятора) знайти і виправити всі помилки в програмі а також самостійно розробити алгоритм і написати програму розрахункового характеру будь-якої складності.

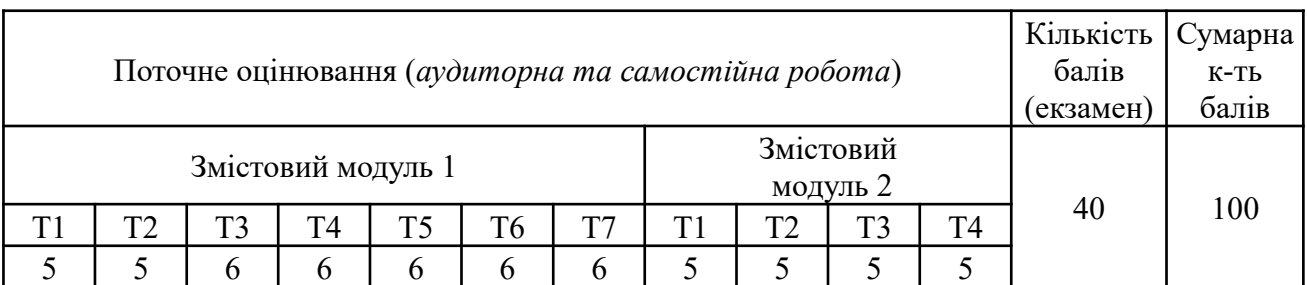

## **Розподіл балів, які отримують студенти**

## **7. Рекомендована література**

- 1. **Чупира С. М., Юрійчук І. М. Програмування мовою Libre Basic для технічних спеціальностей: навч. посібник / С. М. Чупира, І. М. Юрійчук. Чернівці : Чернівец. нац. ун-т ім. Ю. Федьковича, 2021. 96 с.**
- 2. Изучение программирования макросов для электронных таблиц в OpenOffice.org. OOo Basic и Автоматизация Calc / М. А. Бейн, перевод – Д. Чернов. – Birmingham : 2008. – 151 с.
- 3. OpenOffice.org Объяснение Макросов / Э. Питоньяк, перевод Д. Чернов. Hentzenwerke Publishing, 2008. – 522 с.
- 4. [OpenOffice.org Macros Explained.odt V4](https://www.pitonyak.org/OOME_4_0.odt) / A. Pitonyak. 675 p.
- 5. Технология работы в LibreOffice: текстовый процессор Writer, табличный процессор Calc : практикум / авт.-сост. В.А. Павлушина; Ряз. гос. ун-т им. С.А. Есенина. – Рязань, 2012. – 80 с.

## **6. Інформаційні ресурси**

1. https://moodle.chnu.edu.ua/course/view.php?id=134

- 2. https://help.libreoffice.org/latest/uk/text/swriter/main0000.html?DbPAR=WRITER
- 3. https://help.libreoffice.org/latest/uk/text/simpress/main0000.html?DbPAR=IMPRESS
- 4. https://help.libreoffice.org/latest/uk/text/scalc/main0000.html?DbPAR=CALC
- 5. https://help.libreoffice.org/latest/uk/text/sbasic/shared/main0601.html?DbPAR=BASIC
- 6. https://www.pitonyak.org/oo.php